# CNS 2013 tutorial *developing neuron and synapse models for NEST* Part II: scheduling and the model API in NEST

July 13, 2013 Jochen Martin Eppler [\(j.eppler@fz-juelich.de\)](mailto:j.eppler@fz-juelich.de)

Institute for Neuroscience and Medicine (INM-6) Computational and Systems Neuroscience

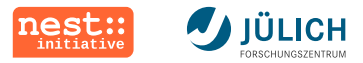

# **Outline**

[Scheduling in the NEST kernel](#page-3-0) [The API for neuron models](#page-8-0) [The API for synapse models](#page-22-0) [Parallelization issues](#page-25-0) [Model development workflow](#page-26-0) [References and further reading](#page-29-0)

This presentation is provided under the [Creative](http://creativecommons.org/licenses/by-sa/3.0/deed.en_US) [Commons Attribution-ShareAlike License](http://creativecommons.org/licenses/by-sa/3.0/deed.en_US) 3.0

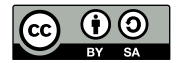

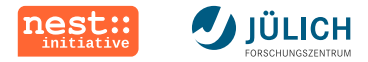

# **Definitions and concepts**

- The network in NEST is a directed, weighted graph
	- *Nodes* represent either *neurons* or *devices*
	- *Edges* represent *synapses* between nodes
- $\mathcal{L}_{\mathcal{A}}$ Nodes are updated on a fixed-time grid, while spikes can be on the grid or in continuous time
- Neurons can be arbitrarily complex, not just point neurons  $\overline{\mathbb{R}}$
- Synapses are updated in an event-driven fashion
- Parallelization and inter-process communication is handled transparently by NEST

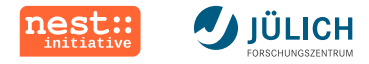

# **Simulation loop**

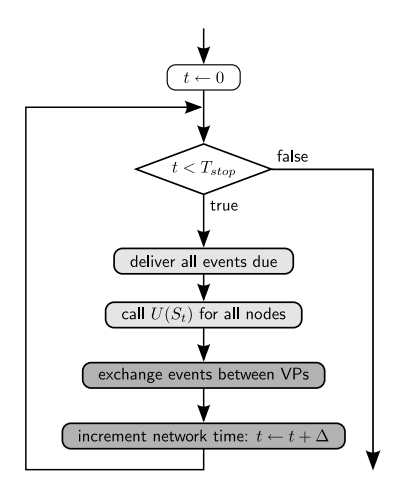

- Simulation starts at  $t = 0$
- We simulate for  $T_{stop}$  ms
- $\bullet$   $U(S_t)$  propagates the neuron state  $S$  to time  $t$
- **VPs are virtual processes**
- $\blacksquare$   $\Delta$  is the minimal delay in the network

<span id="page-3-0"></span> $\Box$  parallel on all threads parallel on all processes

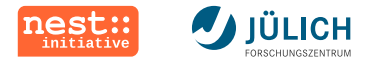

### **Network update**

- Neurons and devices are updated in the order of their  $\mathcal{L}_{\mathcal{A}}$ creation
- During the run of the update function, all previous events  $\mathcal{L}_{\mathcal{A}}$ are taken care of, and new events are created
- Spikes are buffered for local and remote delivery in the **The Contract** next time slice
- All other events are delivered immediately to local nodes
- Devices for stimulation and recording are replicated on **The State** each VP, which also deliver locally

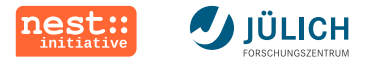

### **Node update**

*During an interval of the minimal transmission delay in the network (*∆*), neurons are effectively decoupled.*

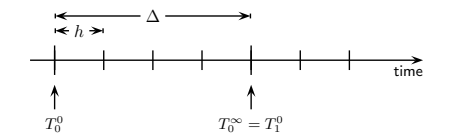

- The update function of nodes (U) is called every  $\Delta$  steps
- The  $n$ th time slice of length  $\Delta$  starts at  $T^0_n = n \cdot \Delta$  and  $\overline{\phantom{a}}$ ends at  $T_n^{\infty} = (n+1) \cdot \tilde{\Delta}$
- Internally, nodes use a time step of  $h$  (e.g. for solvers)  $\overline{\phantom{a}}$

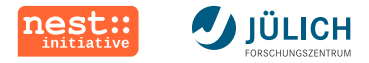

### **Events**

*Each neuron type sends exactly one type of event, but can receive many different types.*

- **SpikeEvent** is the most common event type for neurons. It **The State** transmits one or more spikes (*multitude*)
- **CurrentEvent** is sent by stimulating devices to transport a п current value
- **DataLoggingRequest** is sent by the *multimeter* to query **The State** recordables. Data is stored in the neuron

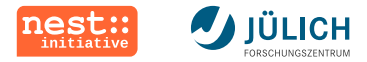

# **Common infrastructure**

- **Ring buffers** are used for buffering incoming spike and ш current events
- **Network::send()** is a convenient wrapper for the internal event delivery infrastructure
- The **Time class** allows an easy conversion between ms and integer simulation time steps
- A **Testsuite framework** allows the integration of own unit tests into NEST's battery of tests
- The **Name class** ensures consistent naming of public variables and quantities in model classes

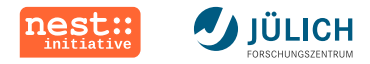

### **The model API**

#### *Neuron and device models are derived from the base class Node.*

#### Node

get\_gid() : long get\_network() : Network\*

calibrate() init\_buffers\_(const Node& prototype) init\_state\_()

get\_status(Dictionary& params) set\_status(const Dictionary& params)

check\_connection(Connection& c, port receptor) connect\_sender(EventT& event, port receptor)

update(Time origin, int from, int to) handle(EventT& event)

- Each node has a unique id
- Through **get\_network()**, nodes access the Network
- **The user interface consists** of only two functions
- <span id="page-8-0"></span>A connection handshake ensures valid connections

(Functions with EventT as argument type exist once for each event type)

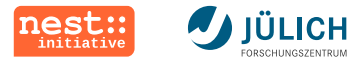

# **Calibration and initialization**

### **Node::init\_state\_(const Node& prototype)**

- Called upon **ResetNetwork**
- (Re-)initialize the model with the state of *prototype*

### **Node::init\_buffers\_()**

- Called before simulation, if *buffers\_initialized* is false
- Empty ring buffers and other buffers  $\overline{\phantom{a}}$

#### **Node::calibrate()**

- Called before simulation
- Set variables depending on the simulator state (e.g.  $h$ )

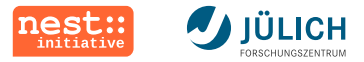

## **Calibration and initialization - example**

#### **models/iaf\_neuron.cpp, lines 177-232**

July 13, 2013 CNS 2013 tutorial *developing neuron and synapse models for NEST* Slide 11

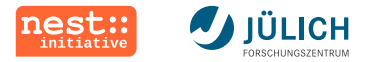

# **Update**

### **Node::update(Time origin, long from, long to)**

- Propagate to the end of the time slice starting at *origin*  $\overline{\phantom{a}}$
- Or: *from* and *to* allow simulating fraction of the slice  $\mathcal{L}_{\mathcal{A}}$
- This function is called always at the beginning of the slice
- During update, events may be created and sent
- Internally, the resolution should be  $h$  (e.g. using a loop)  $\overline{\phantom{a}}$
- The model may be arbitrarily complex (or simple) m.

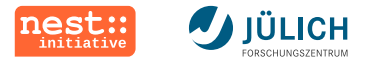

### **Update - example**

#### **models/iaf\_neuron.cpp, lines 238-281**

July 13, 2013 CNS 2013 tutorial *developing neuron and synapse models for NEST* Slide 13

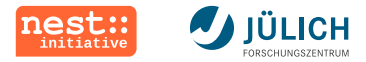

# **Receiving events**

#### **Node::handle(EventT& event)**

- **handle()** is called for each incoming event п
- The connection handshake ensures that only valid connections can be created
- Ring buffers can be used to store incoming events ш
- **Event::get rel delivery steps(Time origin)** can be used  $\overline{\phantom{a}}$ to get the *lag* inside the time slice
- Events are handled during the next **update()** cycle

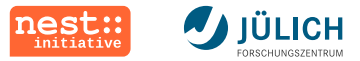

### **Receiving events - example**

#### **models/iaf\_neuron.cpp, lines 283-306**

**models/iaf\_neuron.h, lines 244-245**

July 13, 2013 CNS 2013 tutorial *developing neuron and synapse models for NEST* Slide 15

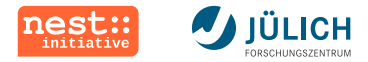

# **Structured data storage**

*The different categories of variables are stored in structs to increase the readability of the model.*

- $\mathbb{R}^n$ **Parameters\_** are variables, which are set by the user, but don't change dynamically during simulation
- **State** comprises the (observable) dynamical variables of the model
- **Buffers** are data structures for temporary storage of data, **The State** e.g. file handles or buffers for incoming spikes/currents
- **Variables** collects all remaining (helper) variables needed for the implementation of the model

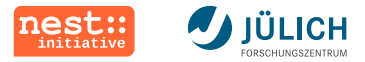

### **Structured data storage - example**

#### **models/iaf\_neuron.h, lines 172-271**

July 13, 2013 CNS 2013 tutorial *developing neuron and synapse models for NEST* Slide 17

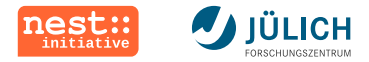

### **Parameters and state variables**

*The values in the structs for parameter and state must be set and read by the user.*

- **GetStatus** and **SetStatus** allow the user to change/see the current values of variables in the model
- *Parameters\_* and *State\_* provide getters/setters
- Getters/setters are called on temporary objects to m. guarantee consistent values in case of errors
- *Dictionaries* are used to transfer data back and forth m. between user and simulation kernel
- Standard *names* are used to guarantee consistency

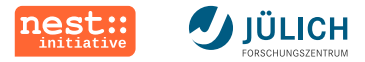

### **Parameters and state variables - example**

#### **models/iaf\_neuron.cpp, lines 57-142**

**models/iaf\_neuron.h, lines 335-361**

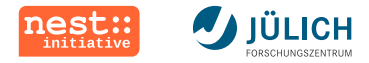

### **Recordables**

*To allow recording of data at runtime, a generic interface for the multimeter is available.*

- Recordable analog quantities are inserted into a table that п maps variable names to functions
- Data collection and buffering is carried out by the function п **record data()** of the UniversalDataLogger
- Recordable variables can be queried using **GetStatus**
- The multimeter can be configured to record to screen, file, or memory

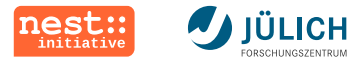

### **Recordables - example**

**models/iaf\_neuron.h, lines 164-165 models/iaf\_neuron.h, line 276 models/iaf\_neuron.h, line 295 models/iaf\_neuron.cpp, line 39 models/iaf\_neuron.cpp, lines 45-50 models/iaf\_neuron.cpp, lines 297**

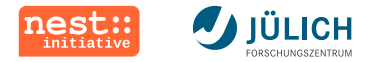

# **Instantiation of nodes**

*All nodes are created by a factory, which copies the prototype node for that type.*

Model implementations need to define a copy constructor, п which copies *parameters*, *state*, and *buffers* of the prototype

On the user interface side of things:

- New prototypes can be created using **CopyModel**  $\overline{\phantom{a}}$
- Model parameters are set with **SetDefaults**  $\overline{\phantom{a}}$
- Nodes are created using the command **Create**  $\mathcal{L}_{\mathcal{A}}$

<span id="page-22-0"></span>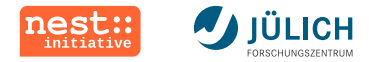

# **The synapse model API**

*Synapse models are derived from the base class Connection or ConnectionHetWD.*

#### ConnectionHetWD get\_status(Dictionary& params) set\_status(const DictionaryDatum & d, ConnectorModel& cm) double : weight\_ long : delay

check\_connection(Node& s, Node& r, rport receptor, double lastspike) check\_event(EventT& event)

send(Event& e, double lastspike, const CommonSynapseProperties &cp)

(Functions with EventT as argument type exist once for each event type)

Plastic synapses can modify the weight in **send()**  $\mathcal{L}_{\mathcal{A}}$ 

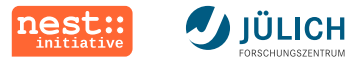

# **Synapse models - example**

**models/stdp\_connection.h, lines 175-187**

**models/stdp\_connection.h, lines 195-237**

**models/stdp\_connection.cpp, lines 57-77**

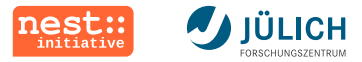

# **Connection handshake**

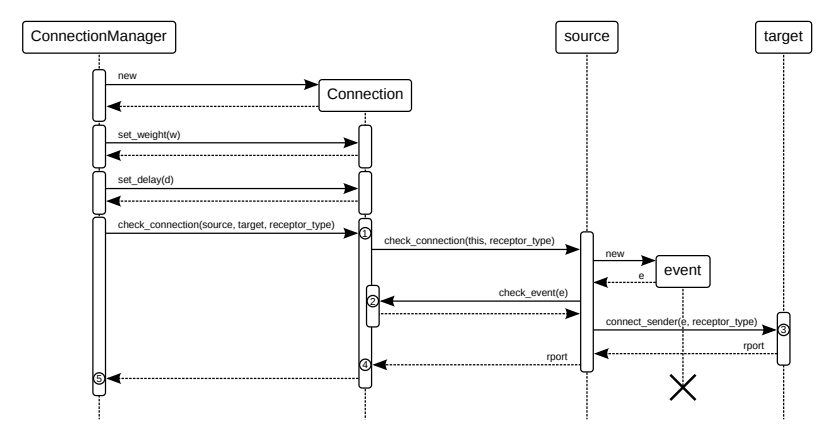

The connection handshake ensures valid connections

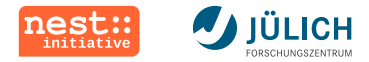

# **Parallelization in NEST**

*Model developers and users (mostly) don't have to care about parallelization.*

A neuron n is created on the virtual process  $p$ , where

<span id="page-25-0"></span> $\text{gid}(n) \mod N_{\text{MPI}} == p$ 

- On all other VPs, a light-weight proxy is created  $\mathcal{L}_{\mathcal{A}}$
- Devices are replicated on each VP to distribute load  $\overline{\phantom{a}}$
- There is one random number generator (RNG) per thread
- In addition, there is a global RNG that is kept synchronized

<span id="page-26-0"></span>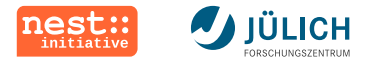

# **Registering models with the kernel**

To make the new model available, add it to **NestModule**

- Add the header and source files to **Makefile.am**
- Add the header as include to **modelsmodule.cpp**
- Register the new model with the simulation kernel
- This works the same for synapse and neuron models  $\mathbb{R}^n$
- In principle, it is also possible to write plugins (*modules*, but  $\overline{\phantom{a}}$ the details are about to change

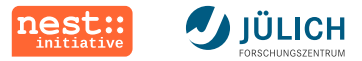

### **Model development workflow**

content

July 13, 2013 CNS 2013 tutorial *developing neuron and synapse models for NEST* Slide 28

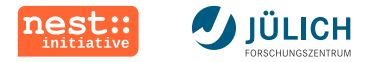

# **Maintaining changesets**

*Changes to NEST can be maintained in a private git repository.*

- Use **gbp-import-orig** from the *git-buildpackage* suite
- Import upstream releases into the *upstream* branch, keep  $\mathbf{r}$ your own work in the *master* branch
- Every time a new version is released, import the new  $\mathcal{L}_{\mathcal{A}}$ sources into the *upstream* branch and merge them into *master*
- Alternatively rebase *master* on top of *upstream*

<span id="page-29-0"></span>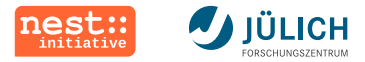

# **References and further reading**

- [The NEST Initiative homepage at www.nest-initiative.org](http://www.nest-initiative.org)
- Gewaltig et al. (2012) *[NEST by example: An introduction to the](http://dx.doi.org/10.1007/978-94-007-3858-4_18) neural simulation tool NEST*[. doi:10.1007/978-94-007-3858-4\\_18](http://dx.doi.org/10.1007/978-94-007-3858-4_18)
- [Hanuschkin et al. \(2010\)](http://dx.doi.org/10.3389/fninf.2010.00113) *A general and efficient method for* ш *[incorporating precise spike times in globally time-driven](http://dx.doi.org/10.3389/fninf.2010.00113) simulations*[. doi:10.3389/fninf.2010.00113](http://dx.doi.org/10.3389/fninf.2010.00113)
- Kunkel et al (2012) *[Meeting the memory challenges of brain-scale](http://dx.doi.org/10.3389/fninf.2011.00035)* ш *network simulation*[. doi:10.3389/fninf.2011.00035](http://dx.doi.org/10.3389/fninf.2011.00035)

Please tell us about problems. We only can fix what we know of!

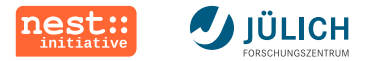

### **3D demo***!*

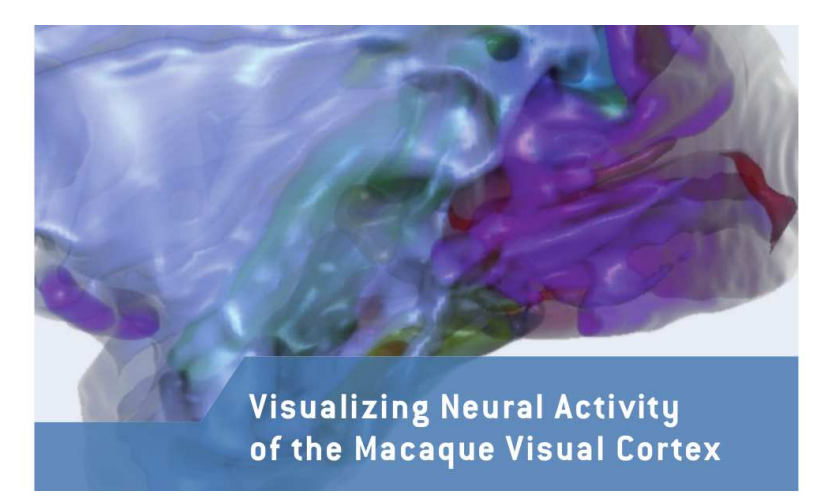

July 13, 2013 CNS 2013 tutorial *developing neuron and synapse models for NEST* Slide 31